# アルミニウム連続方位に関して

結果

O 材の主方位は Cube、H 材の主方位はS方位に落ち着くが、 O 材は断然 Cube に見えるが、Φ軸方向に引っ張られているので、 VolumeFraction では、{01k}<100>も存在するため、低く見積もられてしまう。 O材もH材も方位が連続的に回転している。知られている方位の他に、中間的な 方位を取り込む事で、説明が出来るが、結果として周辺の方位に影響を及ぼしている。

本来なら、連続的に変化する方位の Fitting 行えれば良いが未だ現存しない。 FCC ではα-Fiber やβ-Fiver での評価法もあるが、今回のような cube-copper や  $\beta$ -skeleton の体積分率計算が出来れば正確な方位計算が可能と思われた。

> 2014年03月20日 HelperTex Office 山田 義行

> > 材料-Al¥2013-11-20-リガク-----

近年ODF解析で体積分率(VolumeFrtaction)法による定量が行えるようなソフトウエアが 販売されていてるが、さほど利用されていない。

 しかしながら「極点図、逆極点図の極密度や、ODF 図の結晶方位密度の最大値が主方位とは限らない」 事は知られている。

 今回、1050の O 材や H 材を測定する機会があったので、方位解析に VolumeFraction 法による 解析を行ってみた。

 VolumeFractiomn 法では、{114}<-1-72>方位を用いると説明しやすい現象があるので 報告します。

ODF 図の方位密度に関しては、

# Determination of Volume Fractions of Texture Components with Standard Distributions in Euler Space

JAE-HYUNG CHO, A.D. ROLLETT, and K.H. OH

METALLURGICAL AND MATERIALS TRANSACTIONS A VOLUME 35A, MARCH 2004-1075

| Miller Index<br>$\{hkl\} \le uvw$     | Euler Angles                                                                             |                                                                                     | ODF (Maximum       | Multiplicity                |
|---------------------------------------|------------------------------------------------------------------------------------------|-------------------------------------------------------------------------------------|--------------------|-----------------------------|
|                                       | $\{\varphi_1, \Phi, \varphi_2\}$                                                         | $\{\alpha, \beta, \gamma\}$                                                         | at Exact Position) | (m)                         |
| <b>Bs.</b> $\{110\} < 112$            | $\{35.26 \text{ deg}, 45 \text{ deg}, 0 \text{ deg}\}\$                                  | ${54.74 \text{ deg}, 45 \text{ deg}, 0 \text{ deg}}$                                | 130.95             | $\mathcal{D}_{\mathcal{L}}$ |
| Copper, {112}<111>                    | $\{90 \text{ deg}, 35.26 \text{ deg}, 45 \text{ deg}\}\$                                 | ${0 deg, 35.26 deg, 45 deg}$                                                        | 130.95             |                             |
| $S \{123\} < 634$                     | ${58.98 \text{ deg}, 36.7 \text{ deg}, 63.44 \text{ deg}}$                               | ${31.02 \text{ deg}, 36.7 \text{ deg}, 26.57 \text{ deg}}$                          | 56.89              |                             |
| Goss, ${110} < 001 >$                 | $\{0 \text{ deg}, 45 \text{ deg}, 0 \text{ deg}\}\$                                      | $\{90 \text{ deg}, 45 \text{ deg}, 0 \text{ deg}\}\$                                | 262.22             |                             |
| Cube, $\{001\}$ < $100$ >             | $\{\varphi_1 + \varphi_2 = 0 \text{ deg}, 90 \text{ deg},\}$<br>180 deg, $\Phi = 0$ deg} | $\{\alpha + \gamma = 0 \text{ deg}, 90 \text{ deg},\}$<br>180 deg, $\beta = 0$ deg} | 262.22             | 4                           |
| Rotated cube.<br>${001}$ < 110>       | $\{\varphi_1 + \varphi_2 = 45 \text{ deg},\}$<br>135 deg, $\Phi = 0$ deg}                | $\{\alpha + \gamma = 45 \text{ deg.}\}$<br>135 deg, $\beta = 0$ deg}                | 262.22             | 4                           |
| <b>Rotated Goss,</b><br>${110} < 011$ | $\{90 \text{ deg}, 45 \text{ deg}, 0 \text{ deg}\}\$                                     | $\{0 \text{ deg}, 45 \text{ deg}, 0 \text{ deg}\}\$                                 | 262.22             | 4                           |
| ${111}{\leq}112$                      | $\{90 \text{ deg}, 54.75 \text{ deg}, 45 \text{ deg}\}\$                                 | $\{0 \text{ deg}, 54.74 \text{ deg}, 45 \text{ deg}\}\$                             | 130.95             |                             |
| ${112}$ < 110 >                       | ${0 deg, 35.26 deg, 45 deg}$                                                             | {90 deg, 35.26 deg, 45 deg}                                                         | 130.95             |                             |
|                                       |                                                                                          |                                                                                     |                    |                             |

Table I. Standard Texture of Spherical Components with Gaussian Distribution ( $b = 12.5$  Deg) and Its Multiplicity (Cubic/Orthorhombic) in the  $90 \times 90 \times 90$  Deg Region

ODF 図の周辺の方位密度は内側の方位より強調されて表示される

前処理として平滑化を行って解析を行った。 試料名 AL-S の S は平滑化を表す。

O材

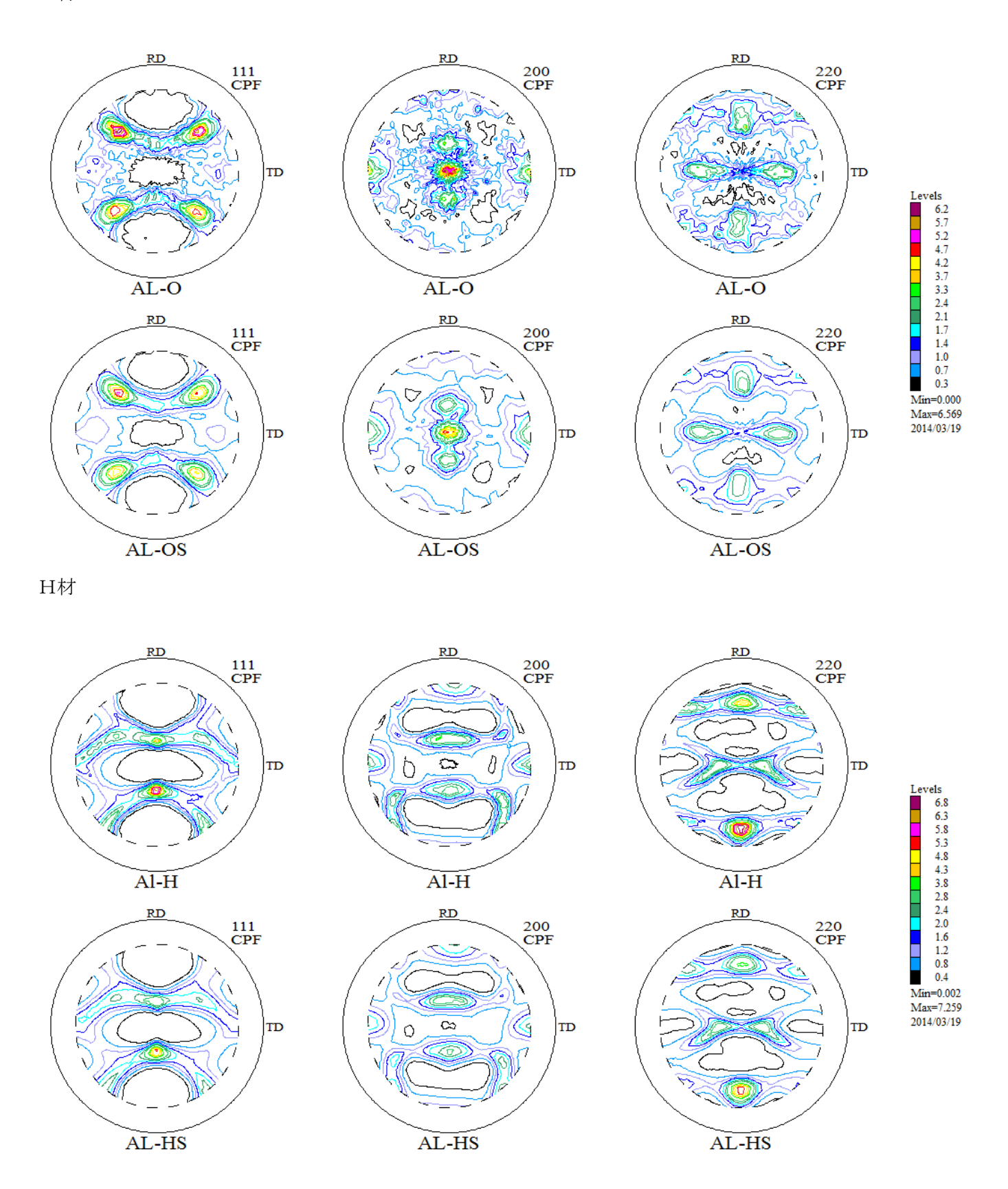

H材は対称性が悪いが1/4対称で解析を行う。

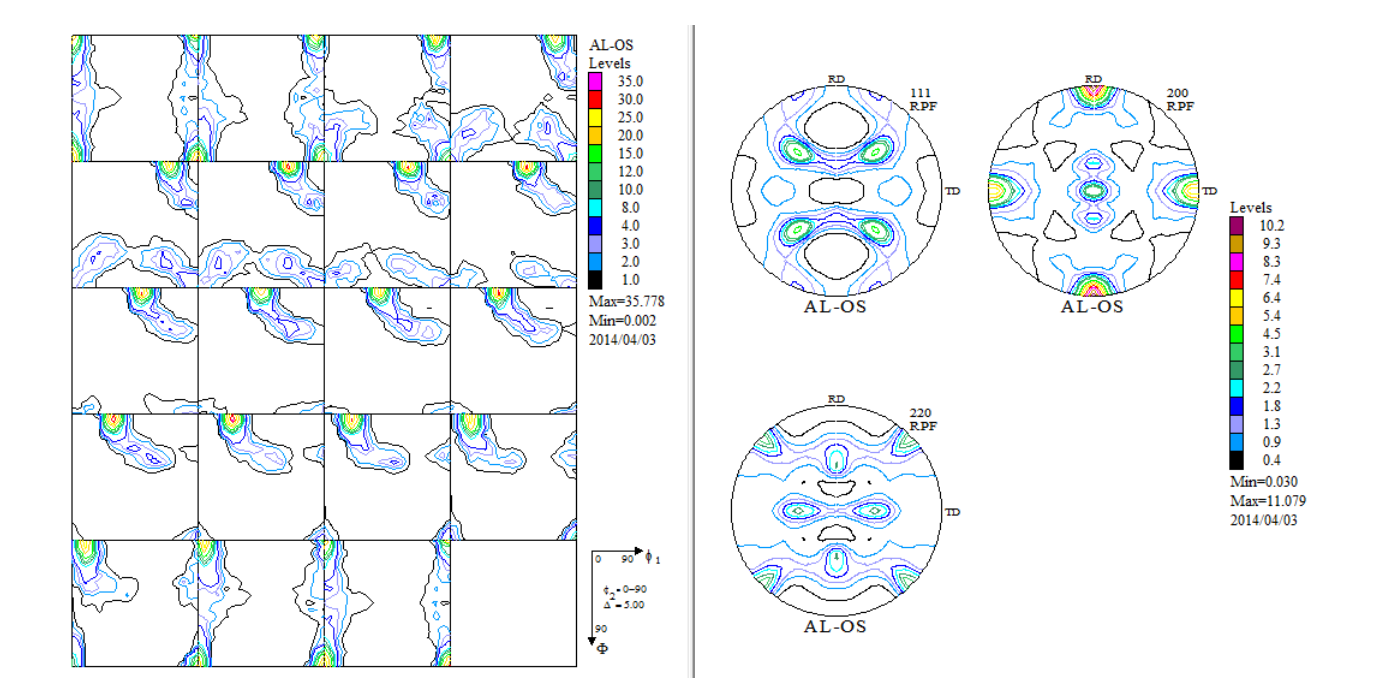

# ODF結果の評価

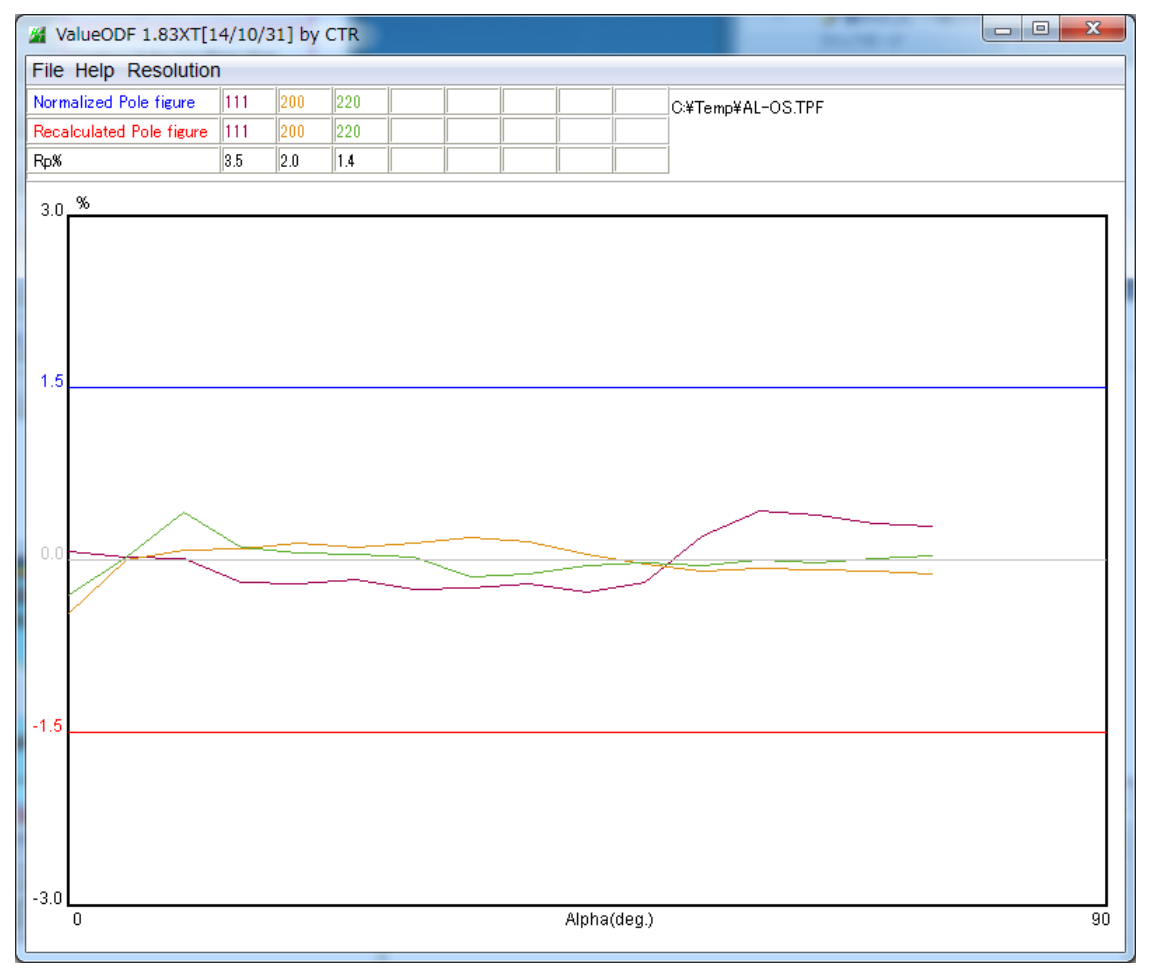

入力極点図と再計算極点図の Error をあらわすRp%も低く、測定、解析は正常

### H材ODF解析結果

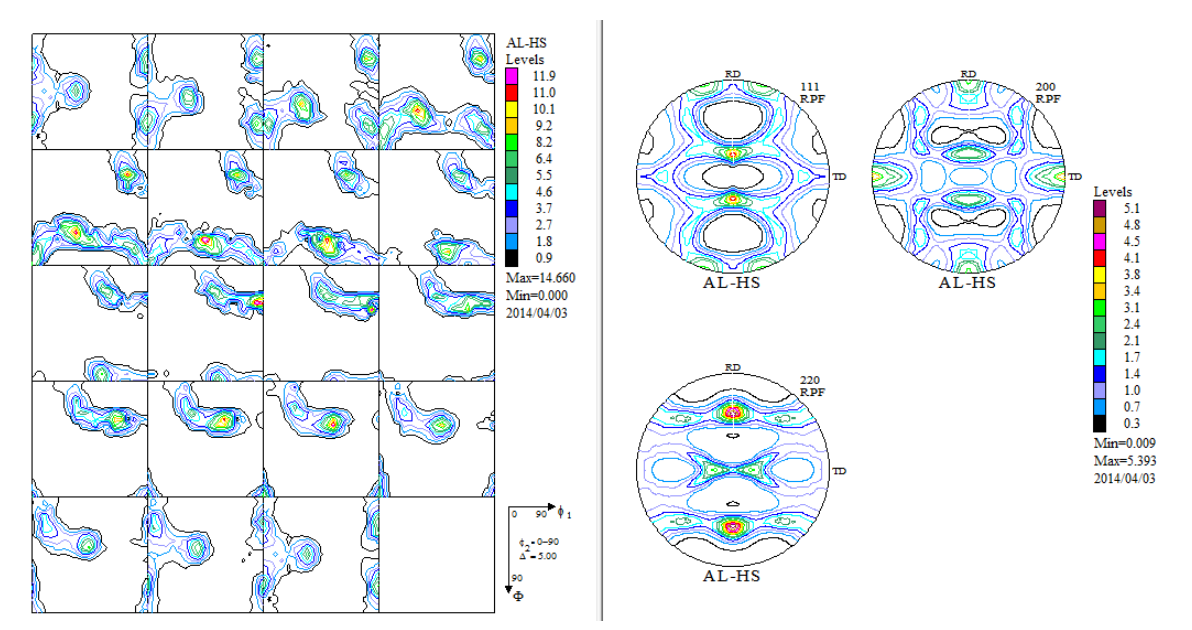

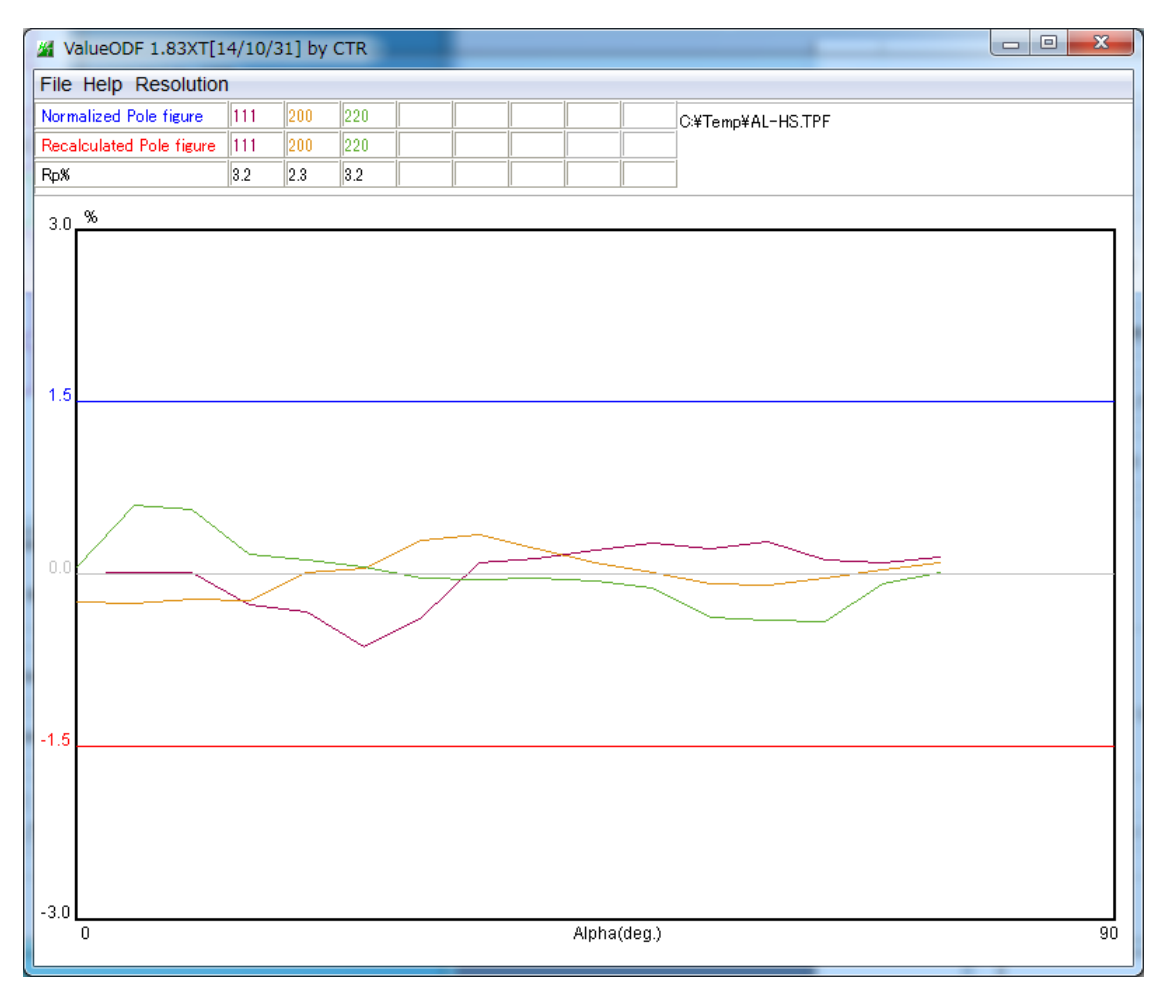

入力極点図と再計算極点図の Error をあらわすRp%も低く、測定、解析は正常

LaboTexの結晶方位密度によるODF図密度の計算

LaboTexでは、結晶方位の含有率からODF図が作製出来る。

この機能を用いて、Cube 方位、S 方位、{114}<-1-72>方位を20%含む ODF 図の計算を行った。 作成画面

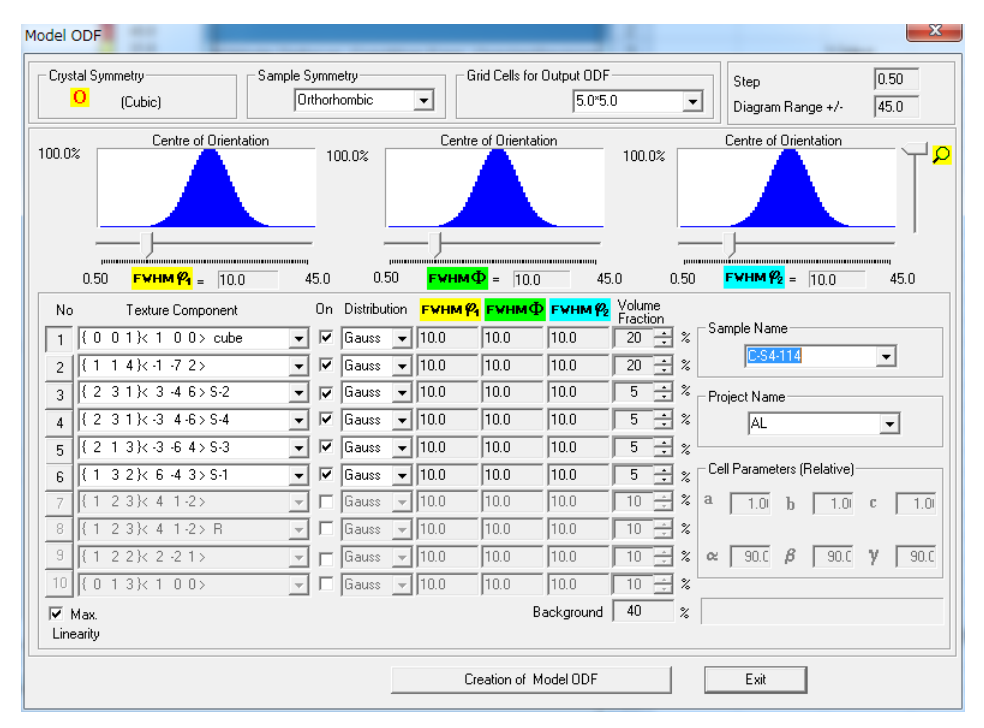

作成された ODF 図

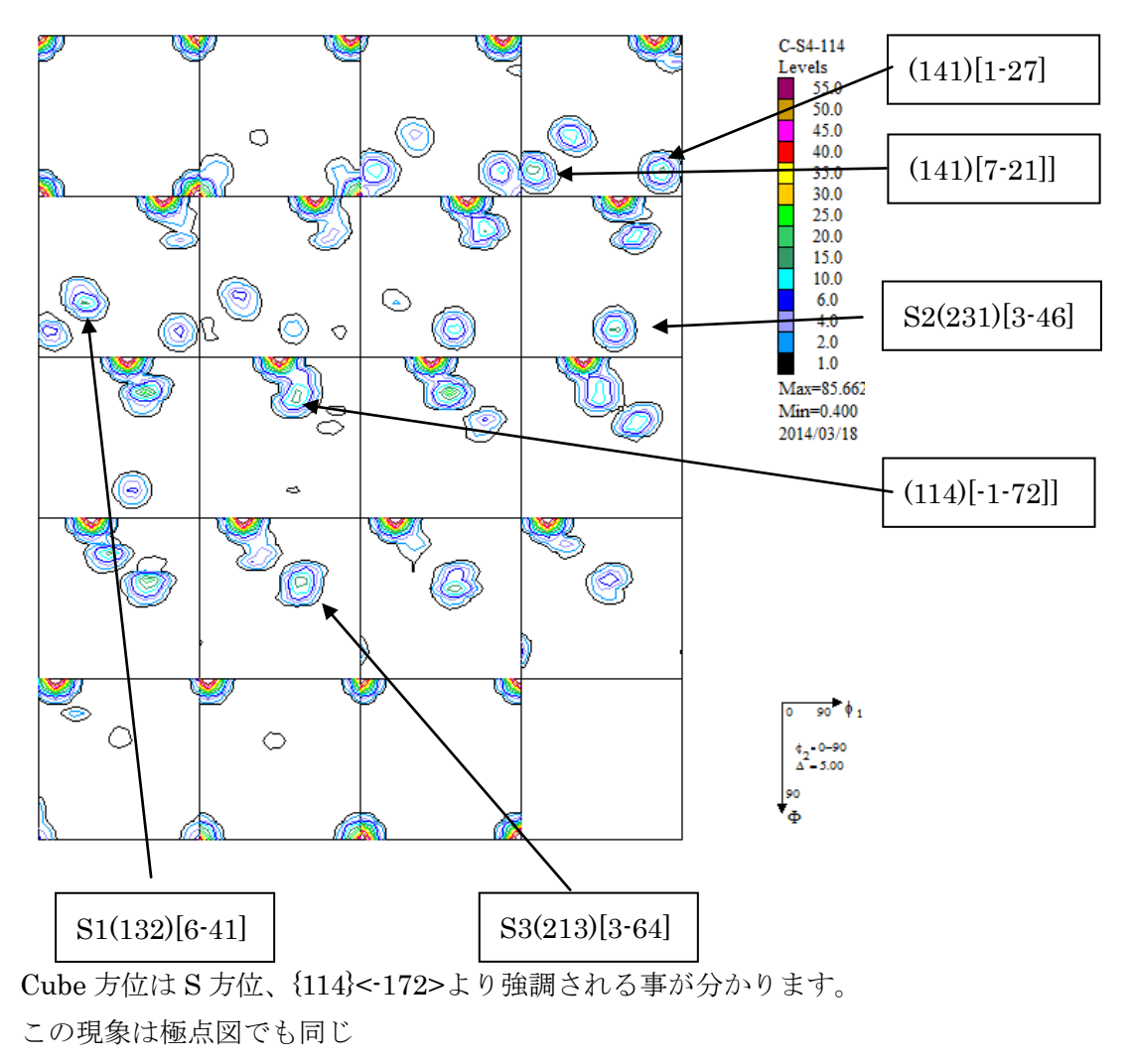

### {114}<-1-72>を持ち出した理由

O材やH材の VolumeFraction 計算を行い、ODF 図から計算した ODF 図と VolumeFraction 結果から作成した ODF 図に異なる部分が見られる。

左側は入力極点図から計算した ODF 図 するのは VolumeFraction から計算した ODF 図

O 材

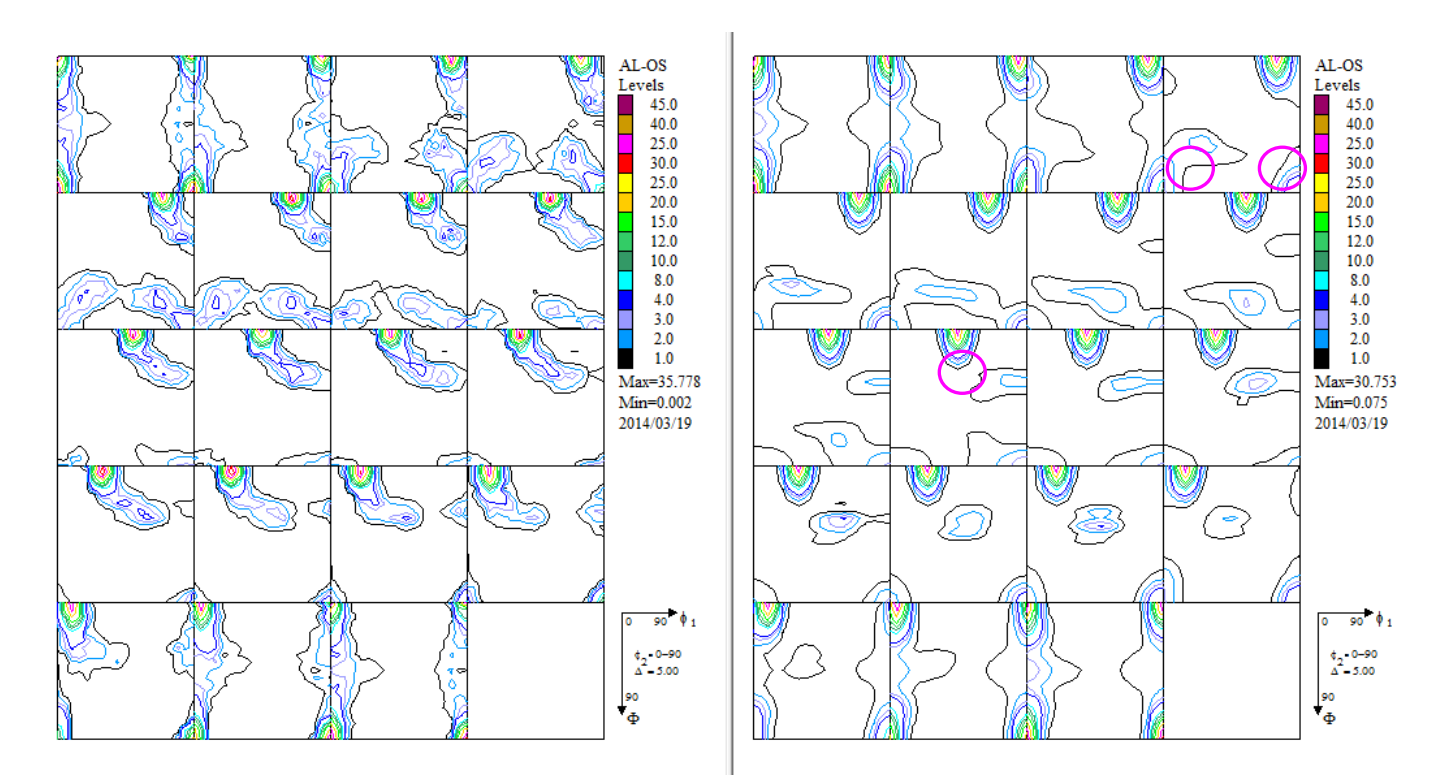

H 材

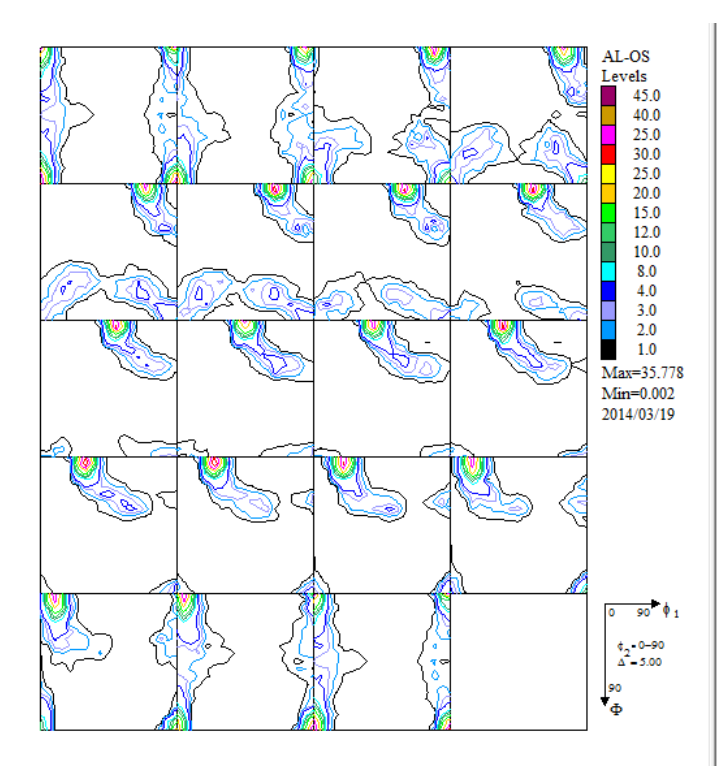

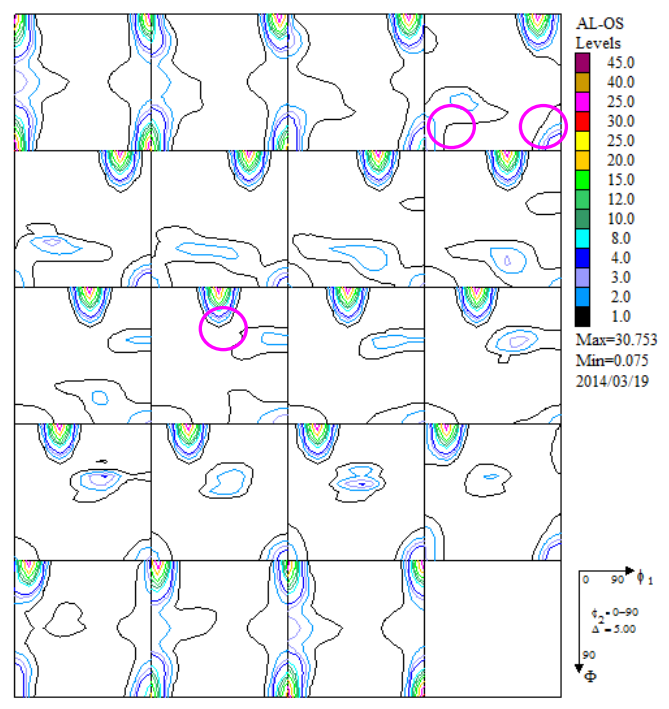

O 材

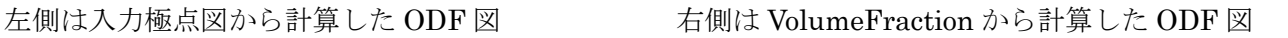

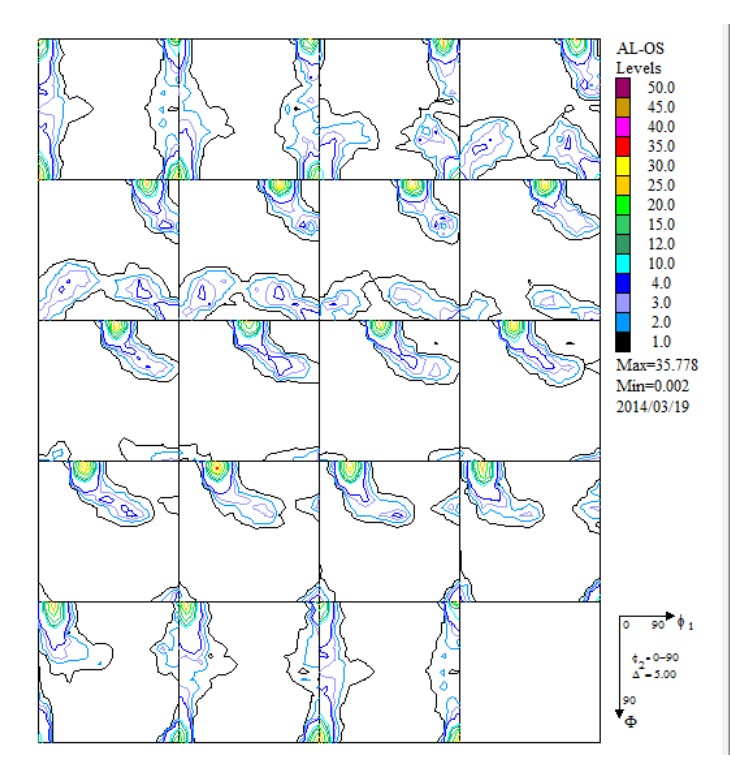

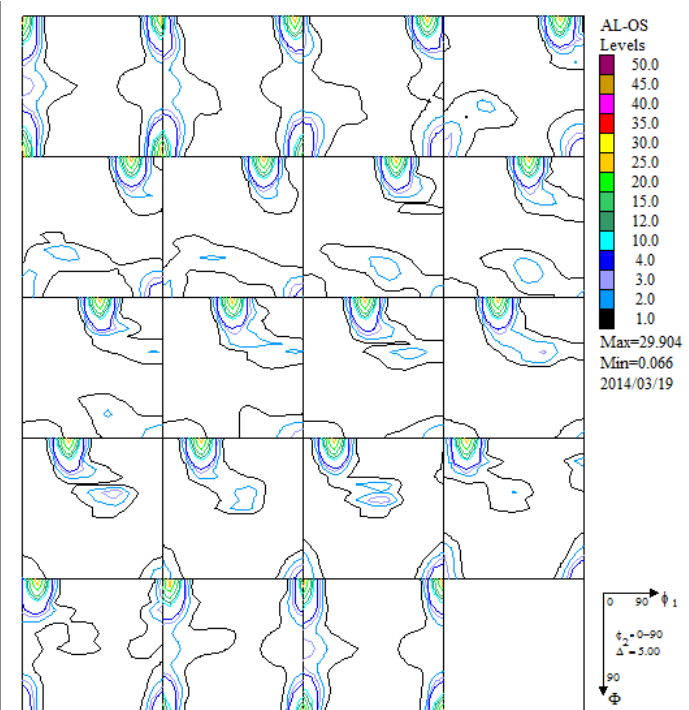

## H材

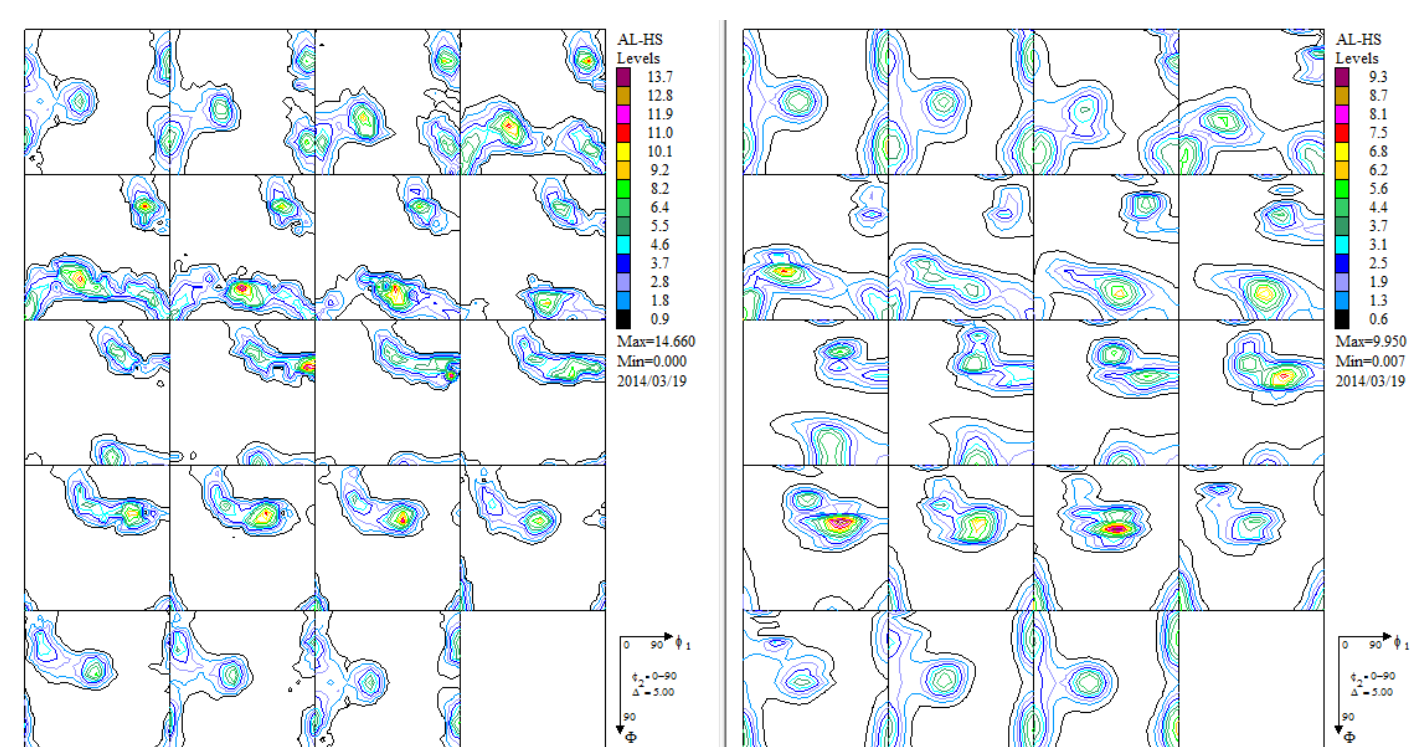

O材もH材のほぼ一致する。

# O材結果

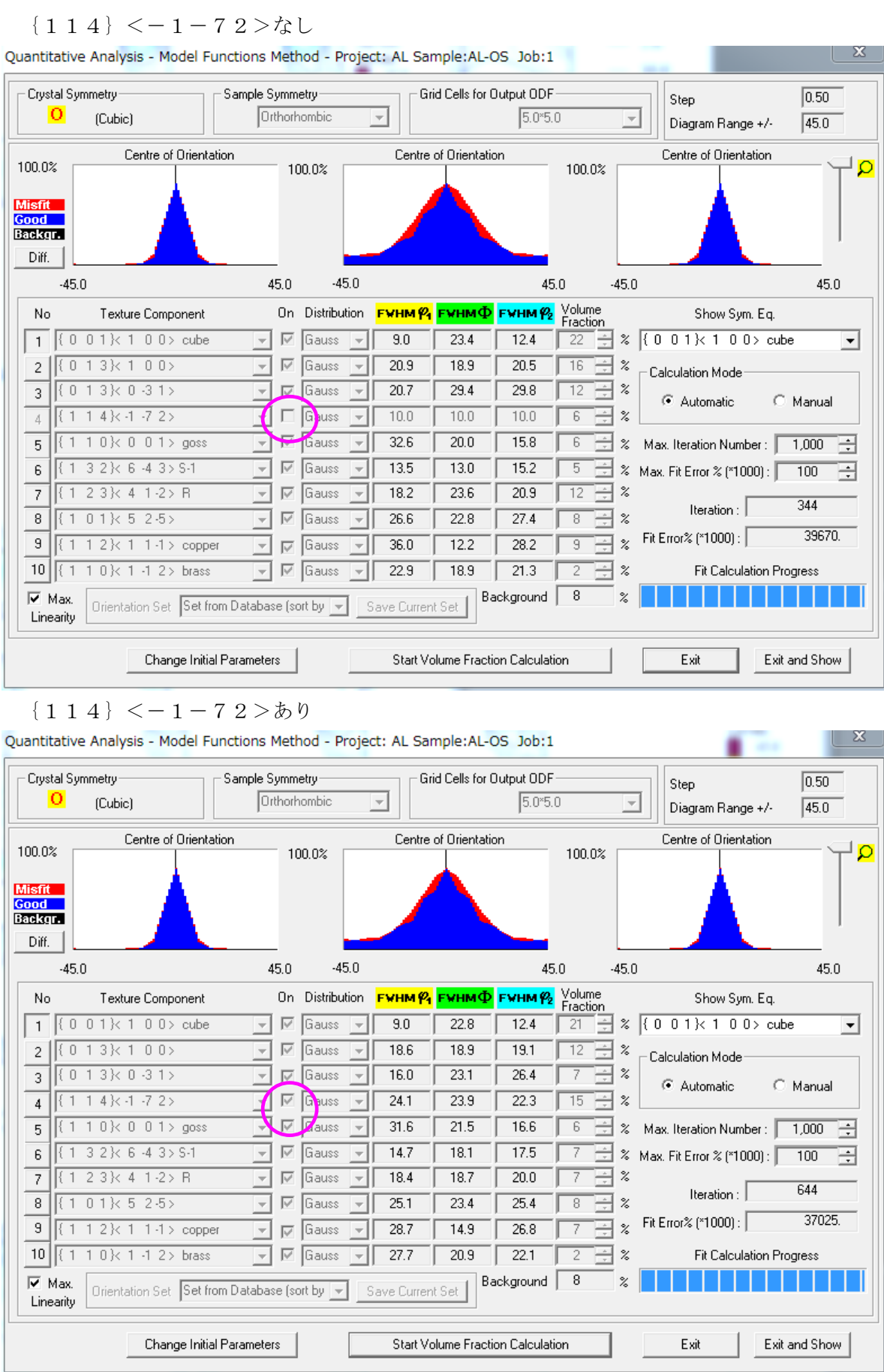

{114}<-1-72>がないと、{013}<100>,{013}<0-31>,R 方位などの Euler 幅を広げて Fitting が行われる

#### H材計算結果

#### ${114} < -1 - 72 > k$

Quantitative Analysis - Model Functions Method - Project: AL Sample: AL-HS Job:1

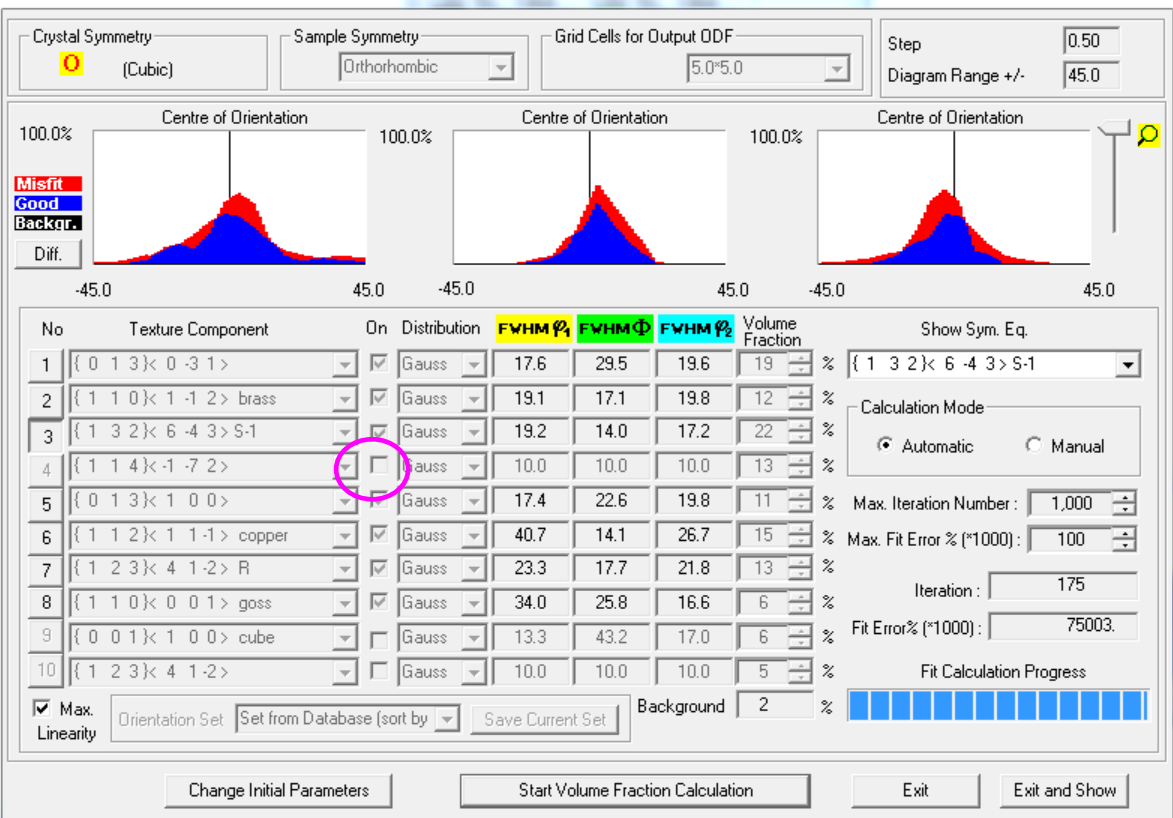

 $\begin{bmatrix} 23 \end{bmatrix}$ 

 $\sum$ 

#### ${114} < -1 - 72 > b$

Quantitative Analysis - Model Functions Method - Project: AL Sample:AL-HS Job:1

Sample Symmetry Grid Cells for Output ODF Crystal Symmetry  $\overline{0.50}$ Step Orthorhombic  $5.0*5.0$ - 0 (Cubic)  $\overline{\phantom{a}}$  $\sqrt{45.0}$ Diagram Range +/-Centre of Orientation Centre of Orientation Centre of Orientation 100.0%  $100.0%$  $100.0%$  $\circ$ **Misfit** Backgr. Diff.  $-45.0$  $45.0$  $-45.0$  $-45.0$ 45.0 45.0 On Distribution **FWHMP4 FWHMФ FWHMP2** Volume Texture Component No. Show Sym. Eq.  $\frac{1}{\sqrt{13}}$   $\approx$   $\sqrt{(1 \cdot 3 \cdot 2) \cdot 6 \cdot 4 \cdot 3 \cdot 5 \cdot 1}$  $1$   $(013)(031)$  $\overline{\mathbb{F}}$   $\mathbb{F}$  Gauss ना  $13.8$  $29.2$  $17.7$  $\vert$  - $\overline{11}$   $\overline{1}$   $\overline{2}$   $\overline{3}$  $\sqrt{(1 + 1) + (1 + 1) + (1 + 2)}$  brass  $\sqrt{6}$  Gauss  $18.4$  $\frac{1}{20.0}$  $\overline{2}$  $16.4$  $\overline{\phantom{a}}$ ų - Calculation Mode<sup>.</sup>  $3$   $(132)66.43551$  $\sqrt{Gauss}$  $\boxed{20}$   $\rightarrow$   $\approx$ चा  $17.6$  $13.3$  $16.1$ C Automatic C Manual  $\sqrt{(1 + 1) \cdot (1) \cdot (7)}$  $\Box$   $\Box$   $\Box$   $\Box$  $\overline{19}$   $\overline{+}$   $\approx$ ना  $15.8$  $18.9$  $21.5$  $\vert$  4  $(013)$   $(100)$  $\frac{15.2}{ }$  $\overline{23.9}$  $\overline{17.2}$  $\overline{7}$   $\overline{z}$   $\overline{z}$  Max. Iteration Number :  $\overline{1,000}$   $\overline{z}$ V Gauss  $5\phantom{.0}$  $\vert \vert$  $(1 1 2)$  (1 1 1 1 > copper  $\overline{\mathbb{F}}$   $\mathbb{F}$  Gauss  $37.2$  $13.0$  $\overline{27.8}$ 13 → % Max. Fit Error % (\*1000) : | न  $\mathbf{g}$  $\overline{100}$ F  $\boxed{\mathbf{v}}$   $\boxed{\mathbf{G}$  auss  $\boxed{10}$   $\approx$  $(123)$   $(41-2)$  R चा  $\overline{24.8}$  $15.9$  $19.0$  $\overline{7}$  $520$ Iteration:  $\overline{8}$  $(110)(001)$  goss  $\overline{\triangledown}$  Gauss  $37.6$  $\overline{27.0}$  $18.3$ 百×  $\overline{\phantom{a}}$ ≂ll Fit Error% (\*1000) : 68342.  $\overline{a}$  $\Box$  Gauss  $\overline{24.3}$  $\overline{\boxminus}$  %  $(0 0 1)$  (  $1 0 0$  ) cube  $15.4$  $33.8$  $\overline{\nabla}$  $\vert \nabla \vert$  $4$ 킈  $\sqrt{5+2}$ 10  $(123)(41-2)$  $\overline{\overline{\phantom{a}}\phantom{a}}$   $\Box$  Gauss  $10.0$  $10.0$  $10.0$ **Fit Calculation Progress** п Background 0  $\nabla$  Max.  $\overline{\mathbb{X}}$ Orientation Set Set from Database (sort by v Save Current Set Linearity Change Initial Parameters Start Volume Fraction Calculation Exit and Show Exit

{114}<-1-72>がないと、全体的に密度が上がる。

{114}<-1-72>なし {114}<

- 1 -72>あり

## O 材

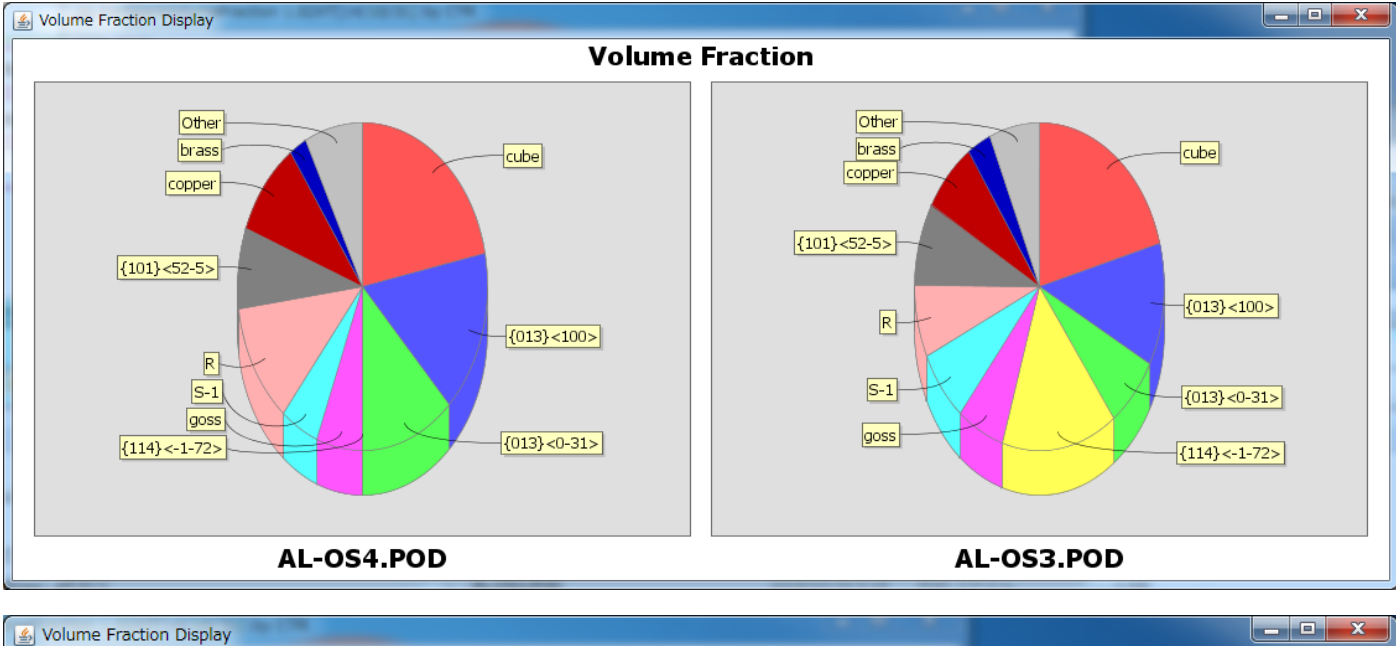

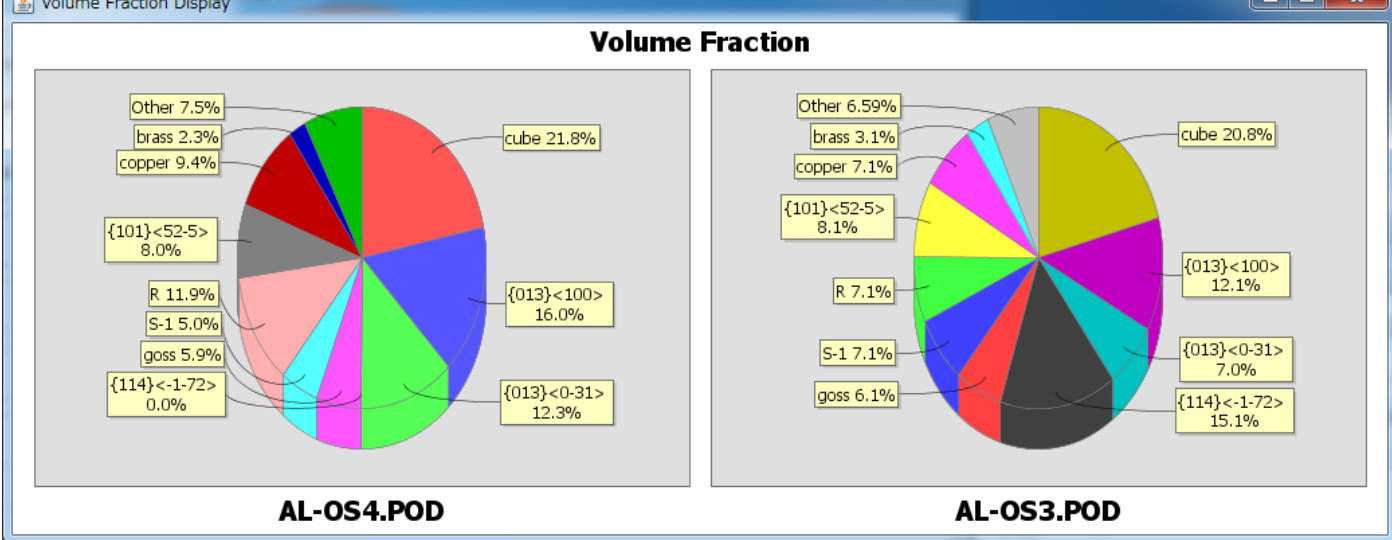

## H 材

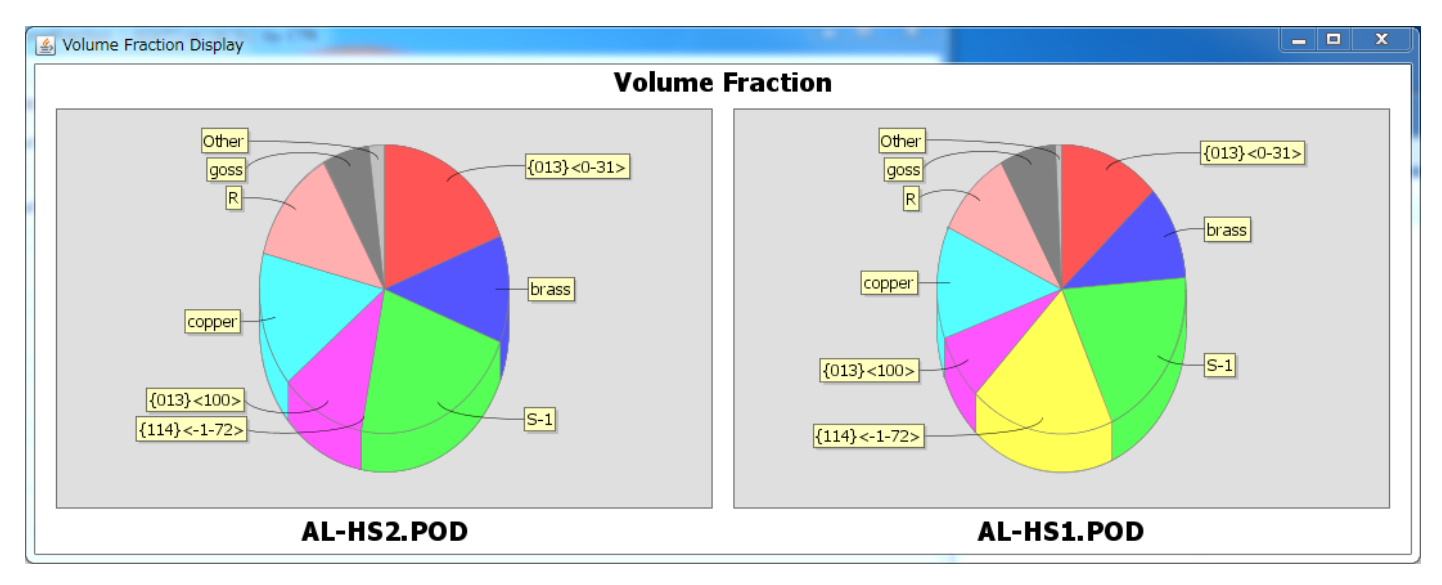

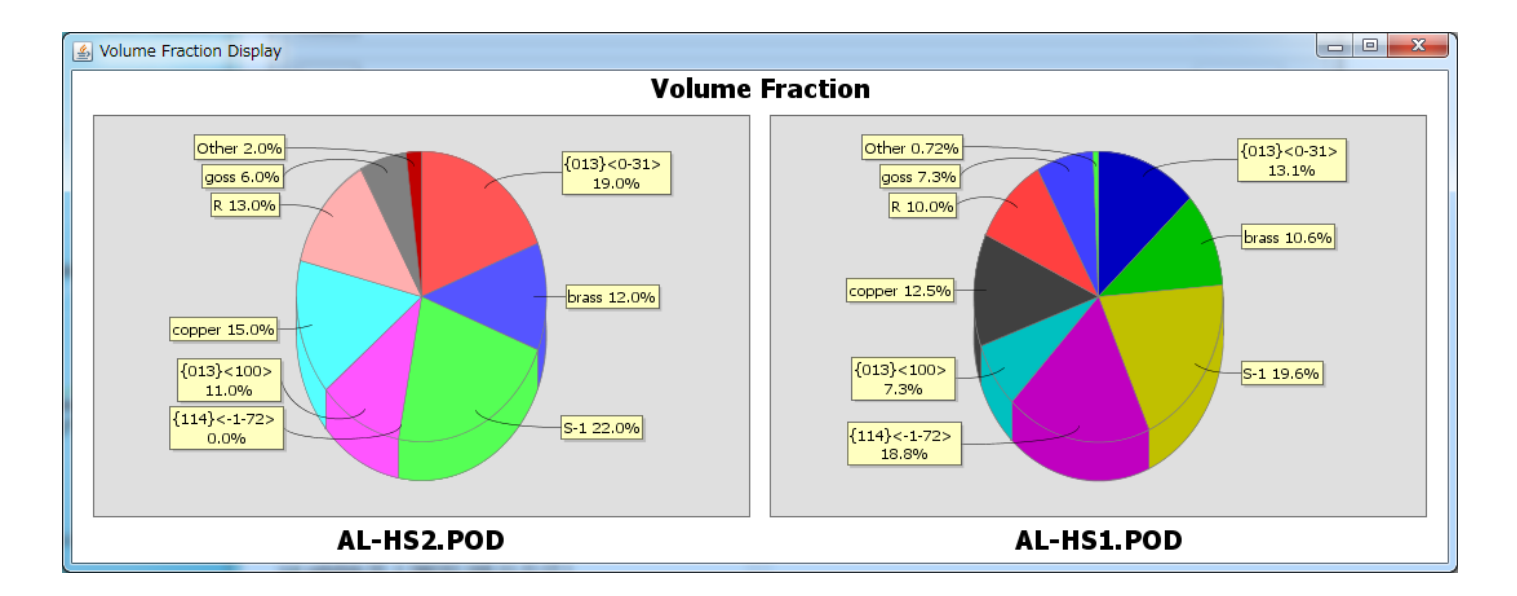